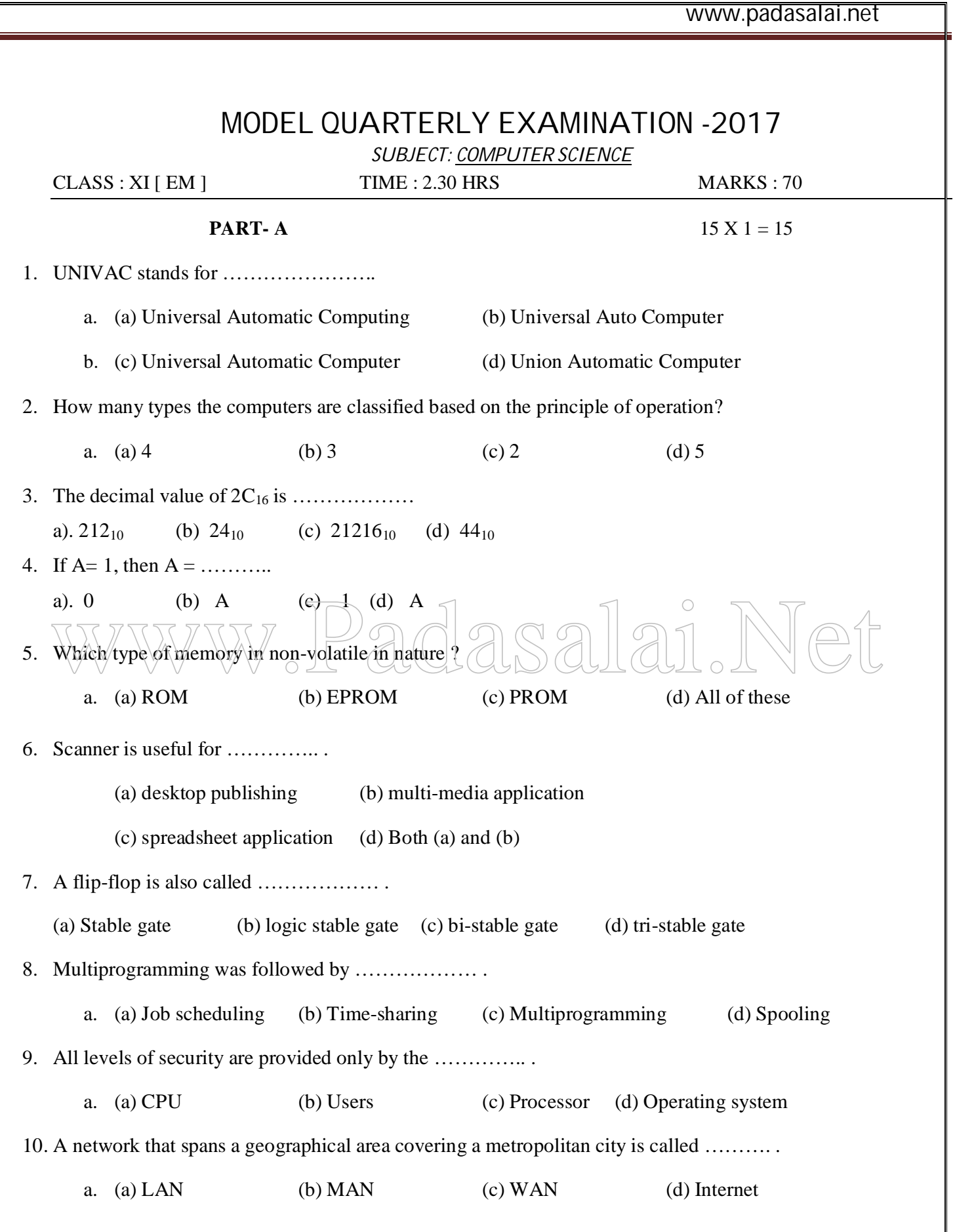

## **http://www.trbtnpsc.com/2017/08/11th-exam-model-question-papers-download.html**

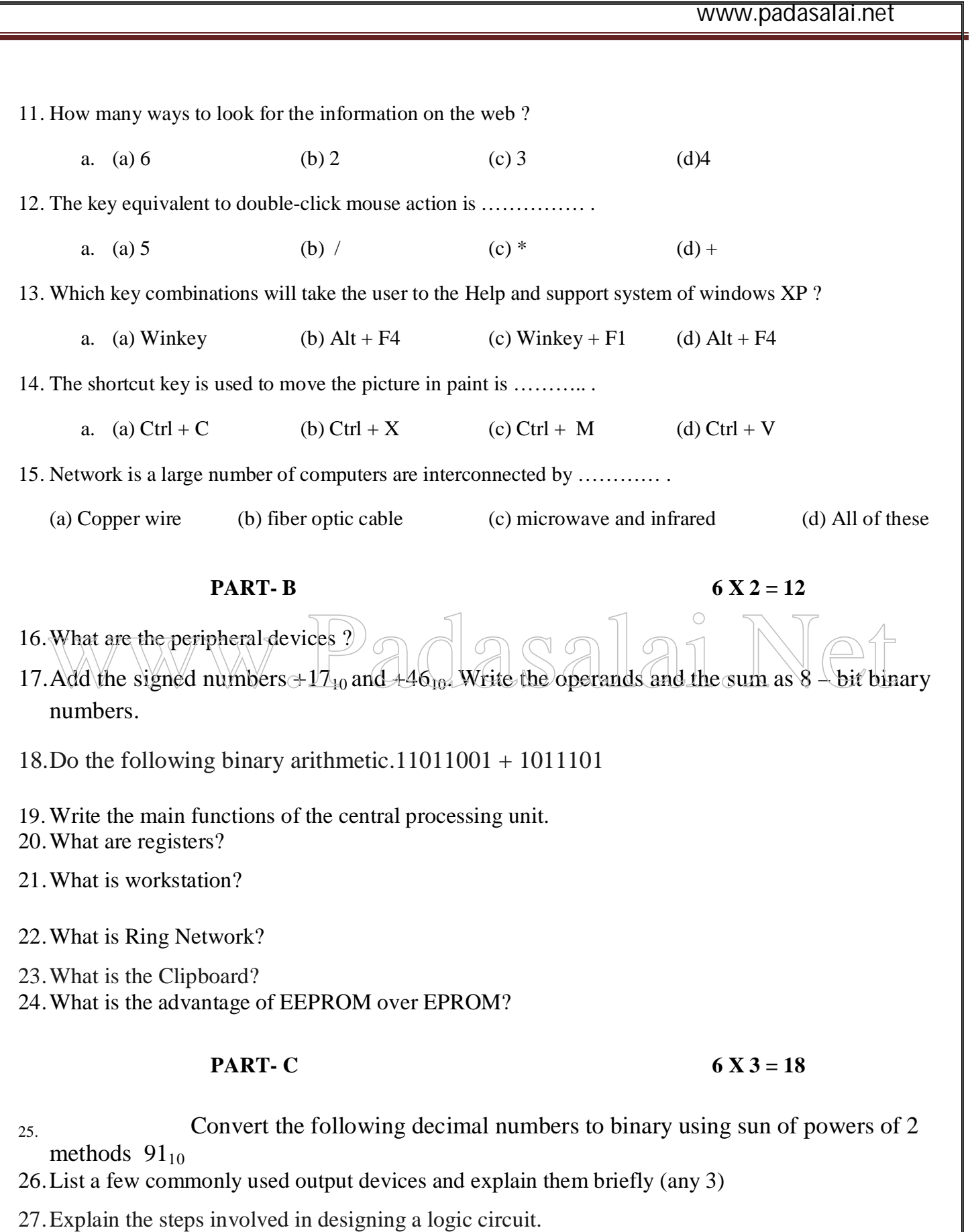

www.padasalai.net

- 28.Explain the main functions of the operating system.
- 29.What are the transmission modes?
- 30. What is a mouse? What are the different mouse actions that you are familiar with?
- 31.Describe briefly how to edit text entered in WordPad
- 32.Write a short note about the different kinds of dialog boxes that you use in Windows
- 33.Explain the main functions of the operating system.

**PART- D 5X 5 = 25**

1. Write detail about computer software and their categories?

## OR

Describe in detail the various units of the Central Processing Unit.

2. What are the different types of logic gates? Explain with the help of truth tables and give an example for each gate.  $\sqrt{\sqrt{\frac{2}{N}}}$ for each gate. OR

What is the Control Panel? Describe briefly some of the icons found on the Control Panel.

3. Explain the process and memory managements.

OR

Explain the working principle of CPU with an example

4. Using the theorems started in Boolean algebra, prove the following

a)  $A+AB=A$  b)  $(A+B) (A+C) = A+(BC)$ 

OR

Draw the truth table of the Boolean Expression

 $\frac{\overline{A + B + C}}{A + B + C}$ 

www.padasalai.net

5. **Briefly explain various types of memory.**

OR

**Discuss the various computer generations along with the key characteristics of the computer of each generation**

## ALL THE BEST

From P.chandrasekaran 99420 12999

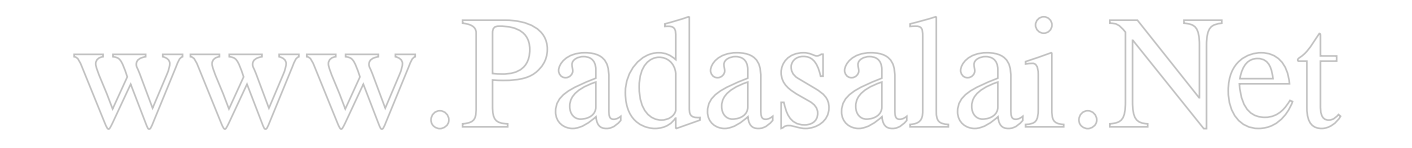